## Name: Datum: PP:

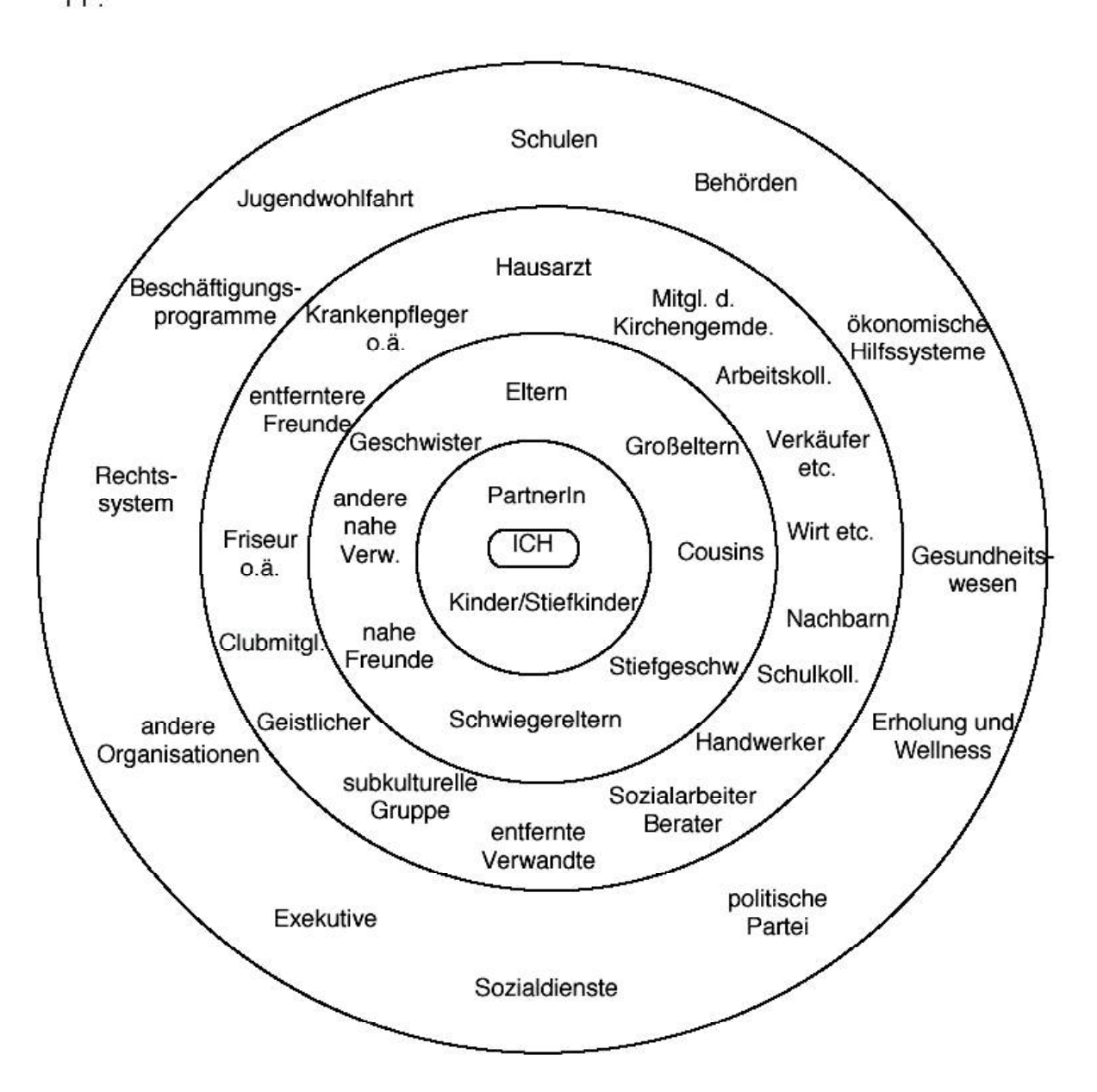